# ESP – ESP Tester

#### © 2019 Valentín Albillo

#### **Abstract**

*ESP is a fun program written in 1980 for the HP-41C programmable calculator to test your "ESP" (Extra-Sensorial Powers) by conducting a series of 10 tests, after which it reports the % of success and an evaluation of your alleged extrasensorial abilities.*

*Keywords: ESP, Extra Sensorial Powers, test, fun program, programmable calculator, RPN, HP-41C, HP-41CV, HP-41CX, HP42S*

#### **1. Introduction**

*ESP* is a fun program I wrote in 1980 for the *HP-41C* programmable calculator (will also run *as-is* in the *HP-41CV/CX* and the *HP42S)*, to test your *"ESP" (Extra Sensorial Powers)* by conducting a series of 10 tests. Once finished, it reports the % of success and some comment regarding your alleged extrasensorial abilities. The procedure goes like this:

To evaluate your alleged *ESP*, you must pass through a batch of 10 tests. For every test the program generates internally a pseudo-random integer from 1 to 5 (both included) which isn't revealed to you. You're then asked to *think* about this unrevealed integer for a while, to try and predict its value by using your *ESP*, and then you're prompted to enter your guess, and once you do the program duly outputs either *"CORRECT"* or *"INCORRECT"*, whatever the case may be (so that you have some feedback about how well you just did, to help reinforce your *ESP* on the go), and proceeds to the next test. After a batch of 10 such tests have been conducted, the program will report the % of correct guesses (except if you scored *nothing*) and a comment evaluating your *ESP* abilities as measured by your performance in the tests. You can run another batch by executing the program again.

The evaluation is based upon the exact probabilities of guessing right 0, 1, 2, ..., 10 times by pure chance alone. The possible evaluations and their associated probabilities are summarized in the following table:

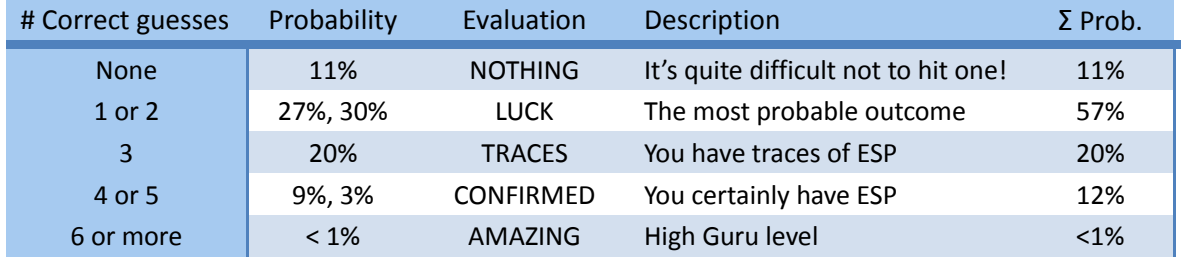

In order to generate the pseudo-random integers for the tests, and as the *HP-41C* lacks a built-in *RNG (Random Number Generator)*, the program implements a simple one but you must first of all store a *seed* (some nonnegative number of your choice, see **Note 1**) in register *R<sup>00</sup>* before running the tests. This needs to be done just one time per session, no matter how many test batches you run afterwards.

Every new test is preceded by an aural TONE 5, and to further help reinforcement, *"CORRECT"* is rewarded with a TONE 9 while *"INCORRECT"* is *"punished"* with TONE 8, TONE 9. After all 10 tests have been conducted, a full BEEP sequence takes place and additionally if your evaluation was *"CONFIRMED",* then you'll be rewarded with an extra TONE 9 while a flashing evaluation of *"AMAZING"* will get you a full BEEP as well.

#### **2. Program Listing**

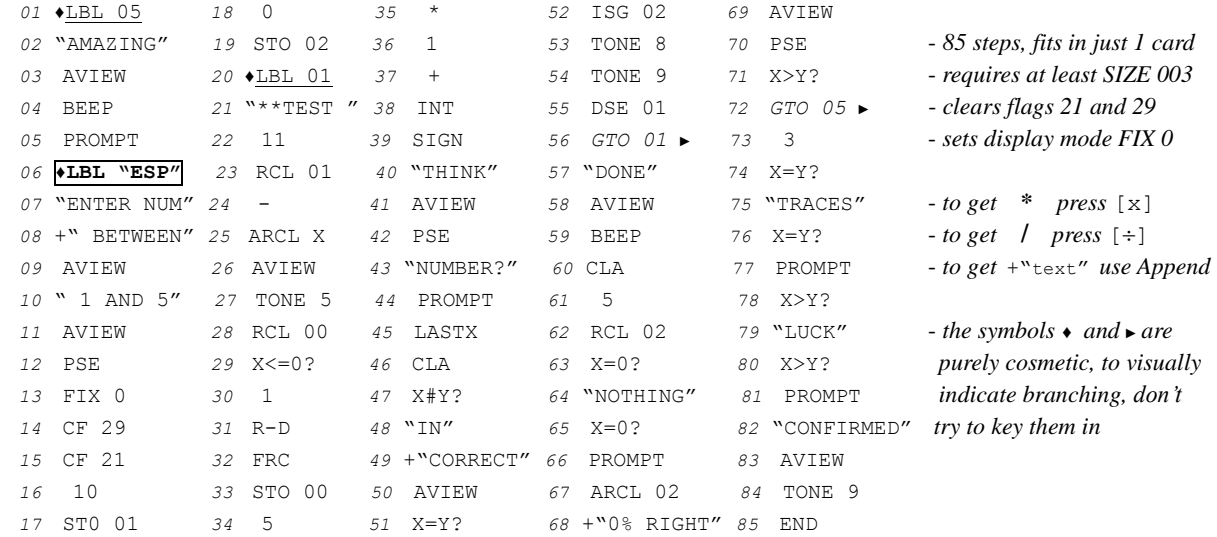

## **3. Usage Instructions**

See the following example to understand how to use the program.

### **4. Example**

The following example can be useful to check that the program is correctly entered and to understand its usage:

Using *0.1234567897* as a seed, evaluate your alleged *ESP* by conducting the following series of 10 tests:

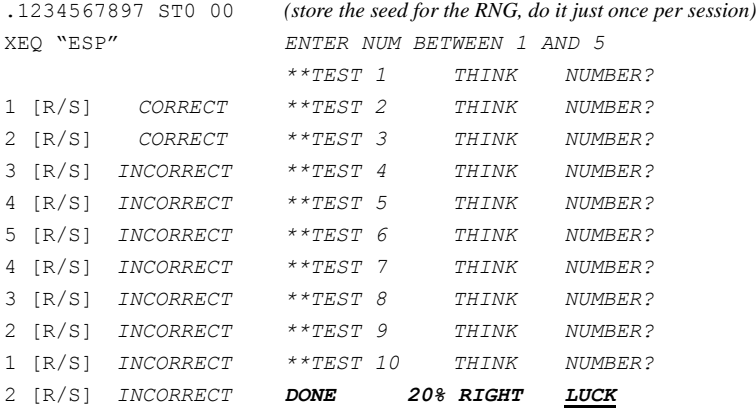

*Of course* it was luck ! But maybe you've got some genuine extrasensorial powers. Why don't you give it a try ?

## **Notes**

- *1.* Don't use negative seeds and also avoid **PI** and its multiples or fractions, as well as very large numbers.
- *2.* Once the evaluation message has appeared the run is *ended*, *don't* press [R/S] to run another batch of tests but XEQ "ESP" again instead.
- *3.* If you'd rather have *"THINK"* stay for longer, insert as many PSE steps as needed after *42* PSE. Each one adds ~1 extra second.
- *4.* Practice makes perfect: try some sessions each day, concentrate *hard*, and you might find your *ESP* evaluations increasing over time.

## **Copyrights**

Copyright for this paper and its contents is retained by the author. Permission to use it for non-profit purposes is granted as long as the contents aren't modified in any way and the copyright is acknowledged.